## **SBAC STUDENT PRACTICE TEST**

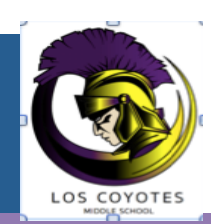

## CAASPP WEBSITE: http://www.caaspp.org/practice-and-training/index.html

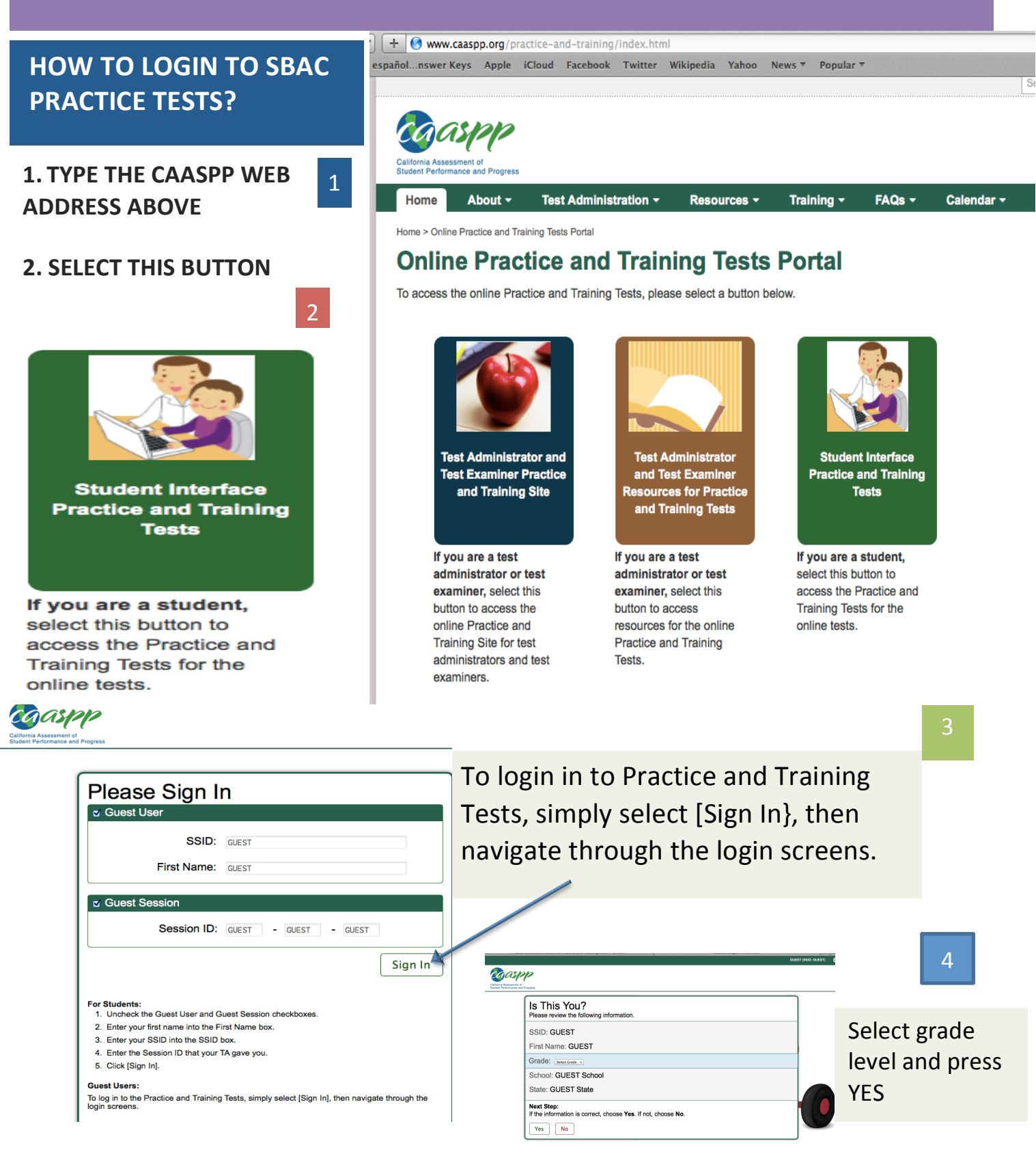

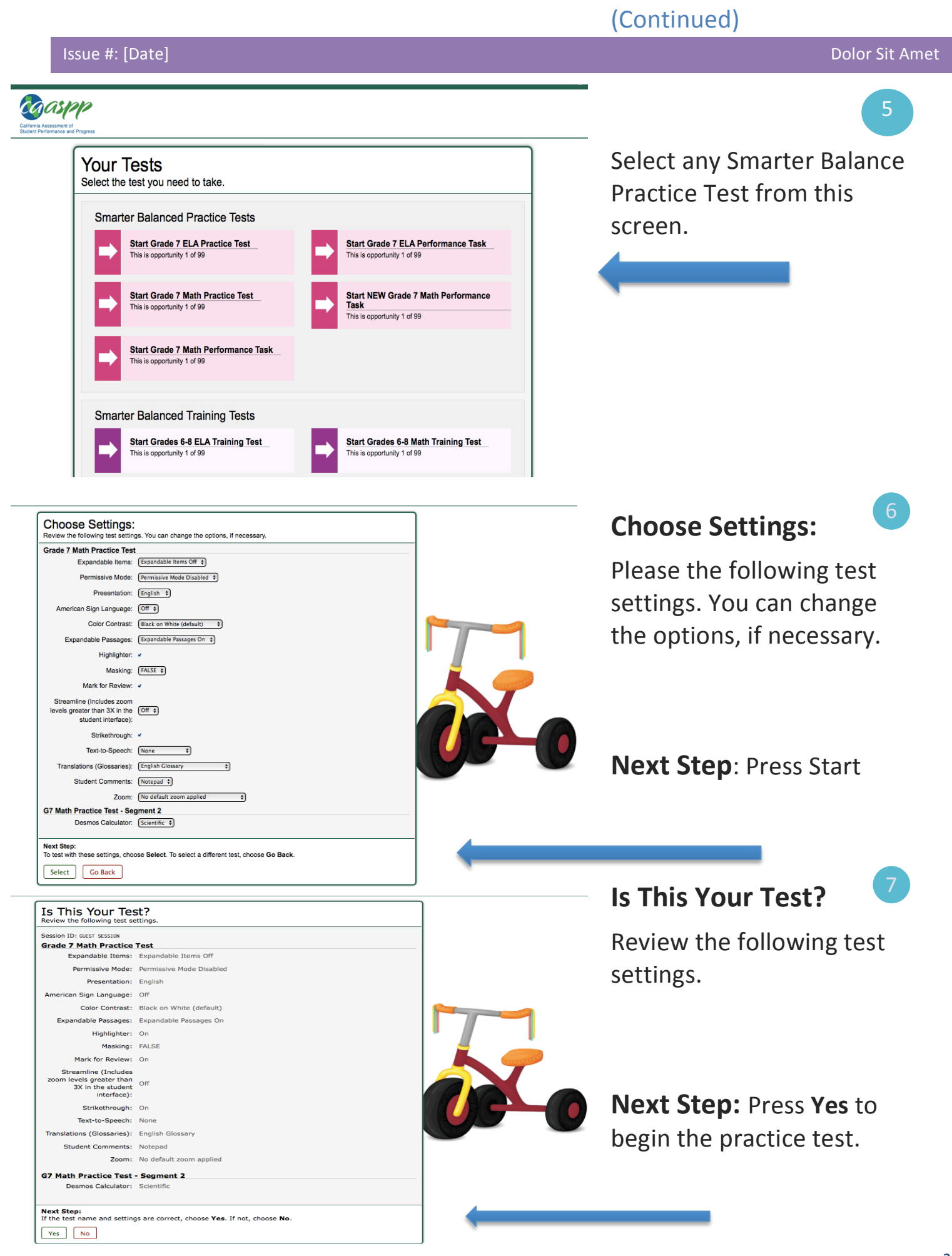